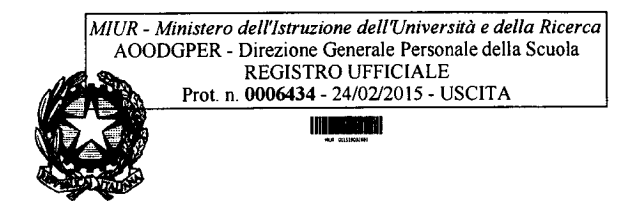

*Ministero dell' Istruzione, dell'Università e della Ricerca* 

 ${\mathcal{D}}$ ipartimento per il sistema educativo di istruzione e di formazione *Direzione Generale delpersonale scolastico* Ufficio IV - V

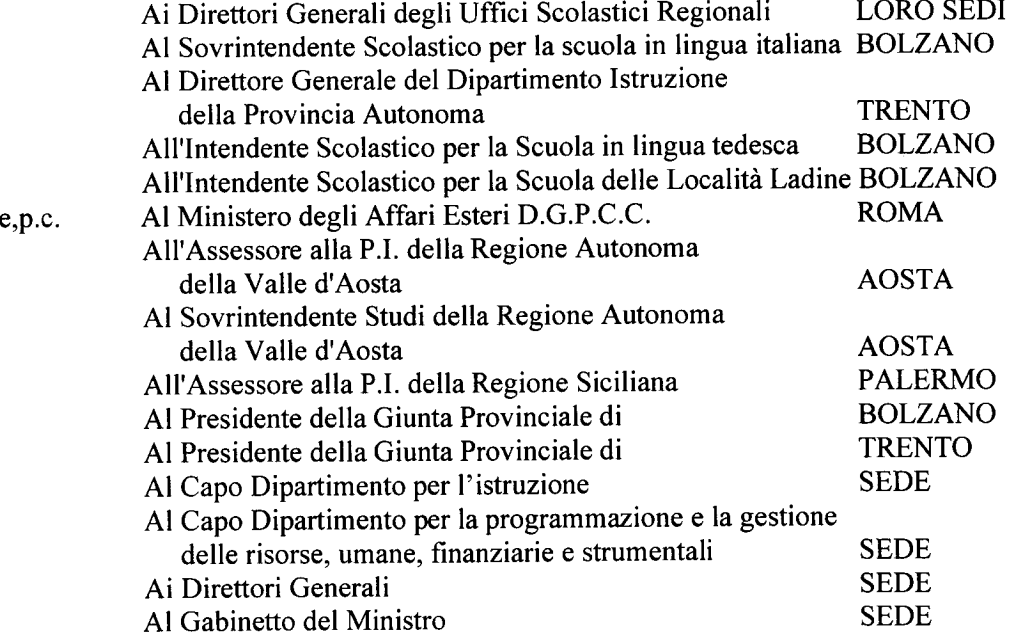

OGGETTO: Trasmissione dell'O.M. n. 4 del 24 febbraio 2015 prot. n. 145 e del contratto collettivo nazionale integrativo sottoscritto il 23 febbraio 2015 sulla mobilità del personale docente, educativo ed A.T.A. per l'a.s. 2015/2016.

Per opportuna conoscenza e norma, al fine di predisporre i necessari adempimenti da parte degli uffici competenti, si trasmettono, in allegato alla presente, copia dei seguenti atti, relativi alla materia indicata in oggetto:

- contratto collettivo nazionale integrativo sottoscritto il 23 febbraio 2015 relativo alla mobilità del personale docente, educativo ed A.T.A. per l'a.s. *201512016.*

\_Ordinanza ministeriale n. 4 del 24 febbraio 2015 prot. n. 145 in corso di registrazione, concernente norme di attuazione del predetto contratto integrativo in materia di mobilità del personale, docente, educativo ed A.T.A..

Verrà data tempestiva comunicazione della data di registrazione di quest'ultimo provvedimento.

Con successiva Ordinanza ministeriale verranno diramate le specifiche disposizioni attuative dell' art. 37 bis del sopra citato CCNI riguardante la mobilità degli insegnanti di religione cattolica, per i quali, ovviamente, sarà prevista una diversa data di scadenza per la presentazione delle domande.

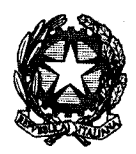

 $^{\prime}$ Ministero dell'Istruzione, dell'Università e della Ricerca

 ${\mathcal{D}}$ ipartimento per il sistema educativo di istruzione e di formazione *Direzione Generale delpersonale scolastico* Ufficio IV - V

Si pregano gli uffici competenti di dare la massima diffusione dei sopracitati atti e di comunicare agli uffici interessati che i medesimi possono essere consultati ed acquisiti sul sito Internet e sulla rete Intranet del Ministero dell'Istruzione, Università e Ricerca.

Si ritiene utile richiamare l'attenzione degli uffici in indirizzo su alcune situazioni innovative rispetto all'anno scolastico precedente:

- precisazioni riguardanti i titoli utili ai fini della mobilità professionale dei docenti (art. 3);
- puntualizzazioni su documentazioni e certificazioni mediche alla luce delle modifiche  $\blacksquare$ apportate dal D.L. n. 90 del 24 giugno 2014 al D.L. 27.8.93 n. 324, convertito con modificazioni dalla legge 27.10.93, n. 423 (art. 9);
- nuova formulazione dell'art. 30 conseguente alla necessità di recepire le disposizioni contenute nella sequenza contrattuale 22.7.2014 sottoscritta in attuazione dell'art. 15 del D.L. 104/2013 convertito in L. 8.11.2013 n.128 (unificazione delle aree disciplinari, contingente provinciale unico di posti della dotazione organica di sostegno);
- adeguamento a quanto disposto dal D.P.R. 29.10.2012 n. 263 in ordine alla riorganizzazione dei centri territoriali in centri provinciali per l'istruzione degli adulti  $(CPIA)$ .

Si invitano le SS.LL. ad effettuare, anche tramite le competenti strutture territoriali, la dovuta informativa alle organizzazioni sindacali del comparto scuola, con particolare riguardo alla procedura POLIS concernente l'acquisizione delle domande on line per il personale docente di ogni ordine e grado e per il personale A.T.A. .

Si sottolinea infine che il termine ultimo per la presentazione delle domande di movimento per il **personale docente ed educativo è fissato al 16 marzo 2015 e per il personale** A.T.A. è **fissato al 15 aprile 2015.**

Si raccomanda il rispetto rigoroso della tempistica indicata nell' art 2 dell' ordinanza ministeriale che non potrà subire nessuna modifica al fine di poter rispettare il cronoprogramma relativo al piano assunzionale

IL DIRETT PRE GENERALE